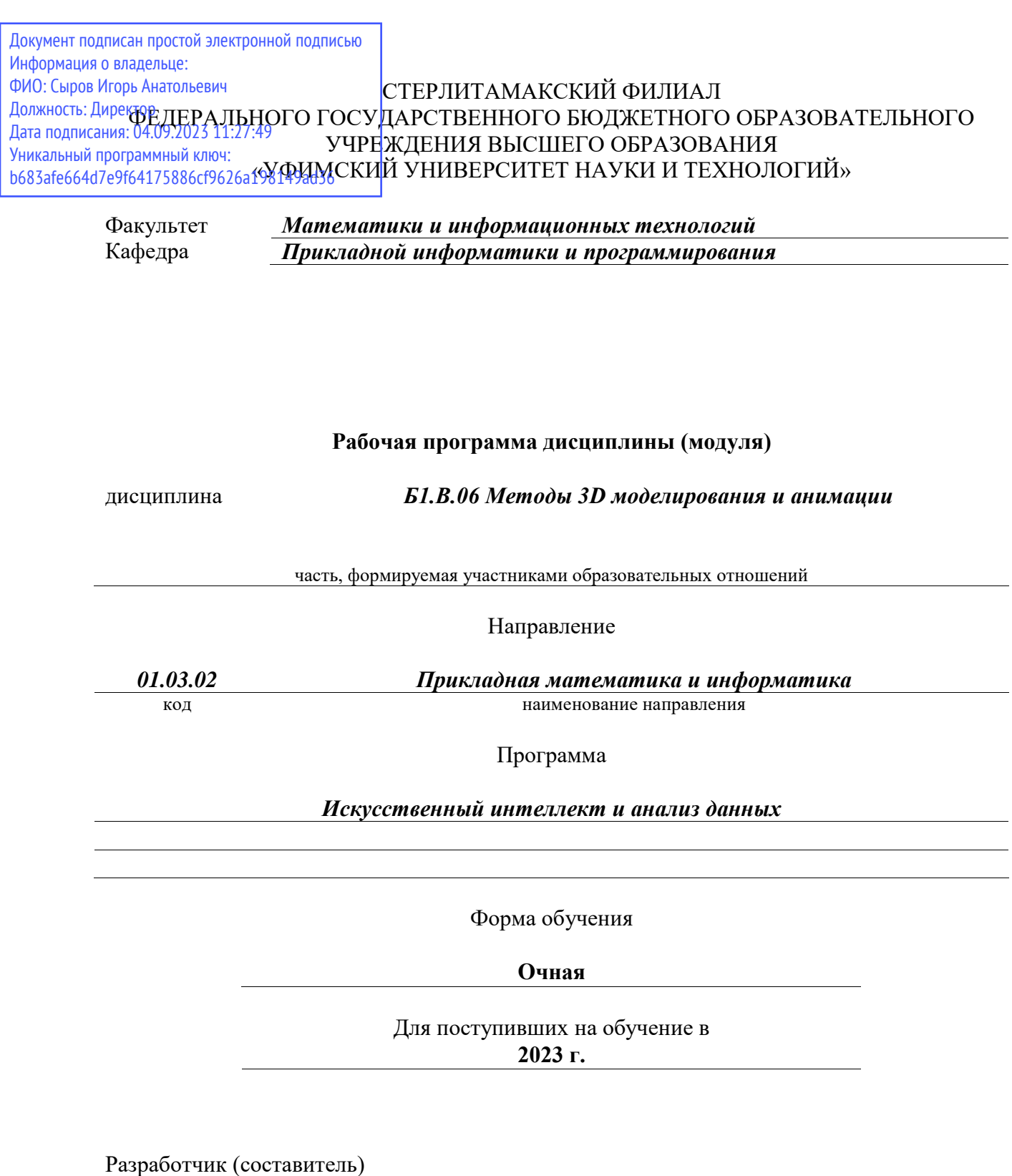

*старший преподаватель Бурханова И. А.*

ученая степень, должность, ФИО

Стерлитамак 2023

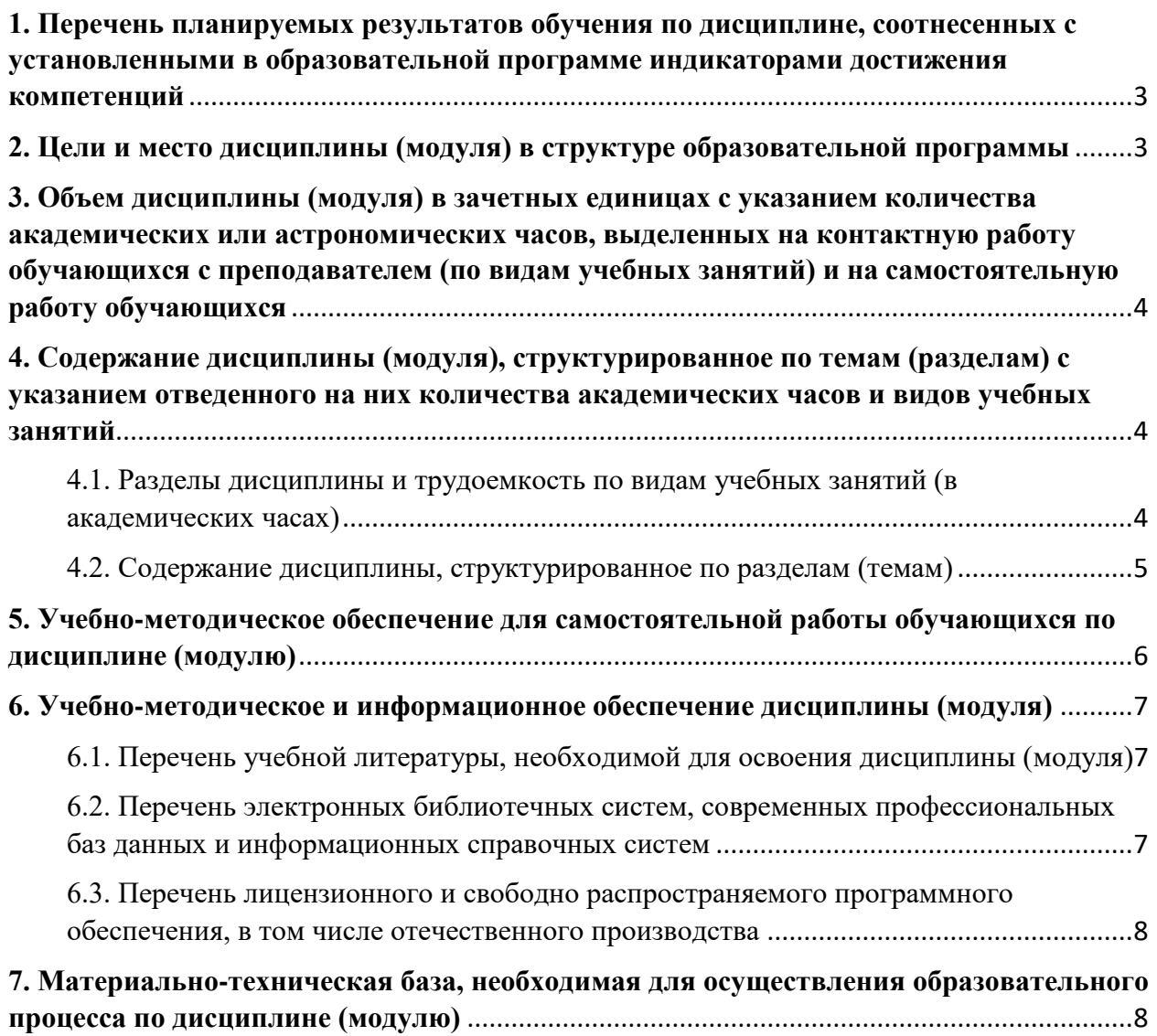

# <span id="page-2-0"></span>**1. Перечень планируемых результатов обучения по дисциплине, соотнесенных с установленными в образовательной программе индикаторами достижения компетенций**

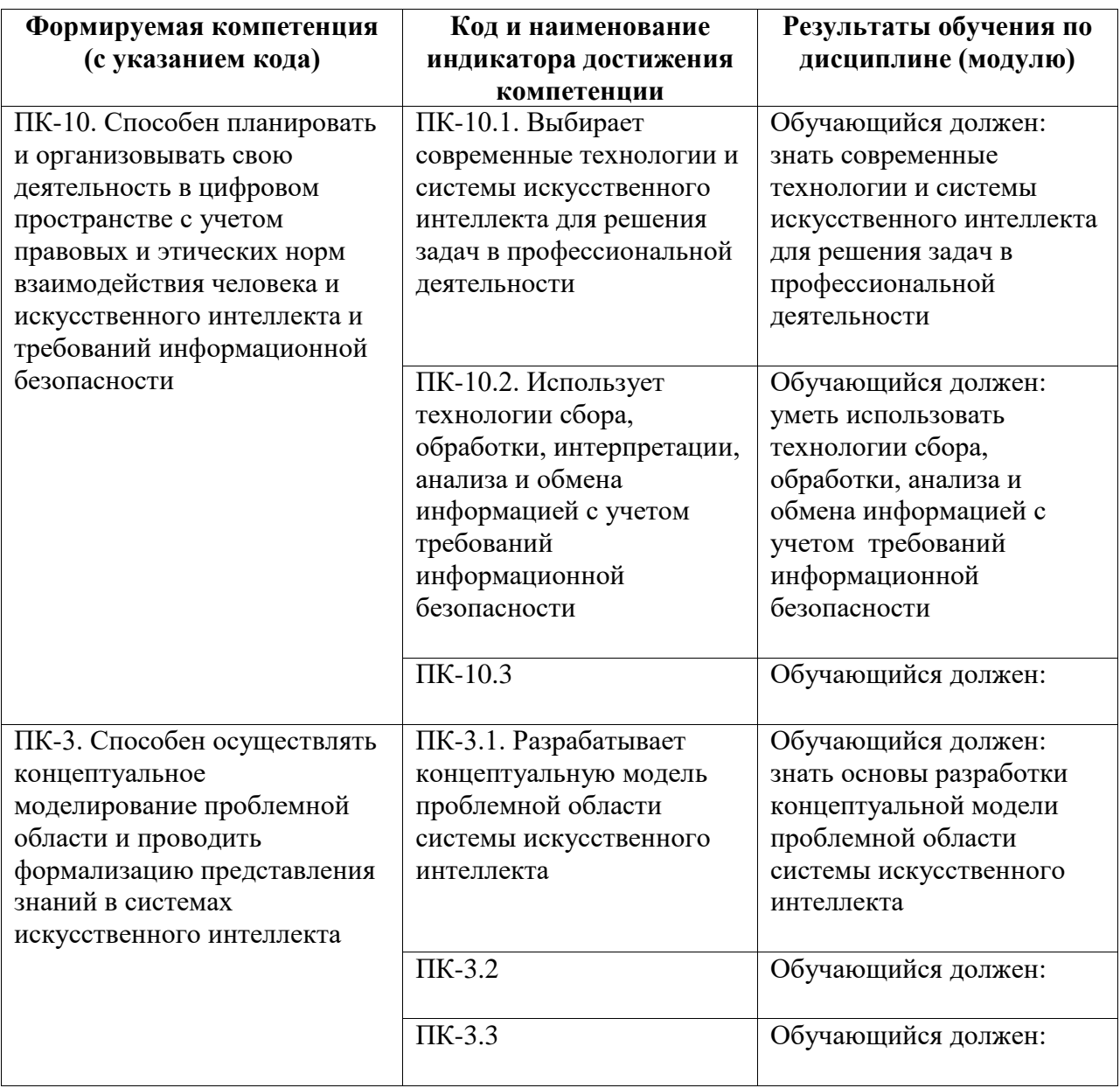

### <span id="page-2-1"></span>**2. Цели и место дисциплины (модуля) в структуре образовательной программы**

# Цели изучения дисциплины:

приобретение знаний о 3D моделировании, приобретение навыков работы в программах 3D моделирования.

Дисциплина «Методы 3D моделирования и анимации» относится части, формируемой участниками образовательных отношений.

Дисциплина изучается на 1 курсe в 2 семестрe

<span id="page-3-0"></span>**3. Объем дисциплины (модуля) в зачетных единицах с указанием количества академических или астрономических часов, выделенных на контактную работу обучающихся с преподавателем (по видам учебных занятий) и на самостоятельную работу обучающихся**

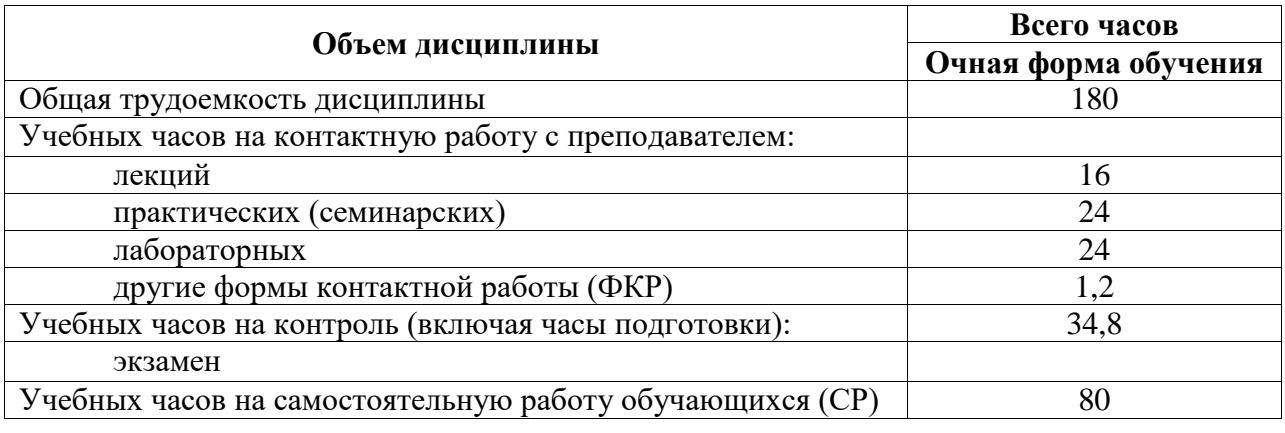

Общая трудоемкость (объем) дисциплины составляет 5 зач. ед., 180 акад. ч.

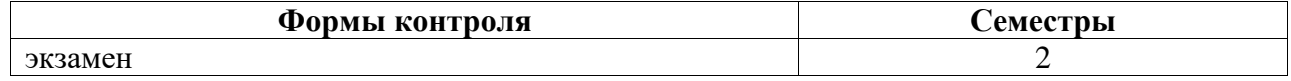

<span id="page-3-1"></span>**4. Содержание дисциплины (модуля), структурированное по темам (разделам) с указанием отведенного на них количества академических часов и видов учебных занятий**

<span id="page-3-2"></span>**4.1. Разделы дисциплины и трудоемкость по видам учебных занятий (в академических часах)**

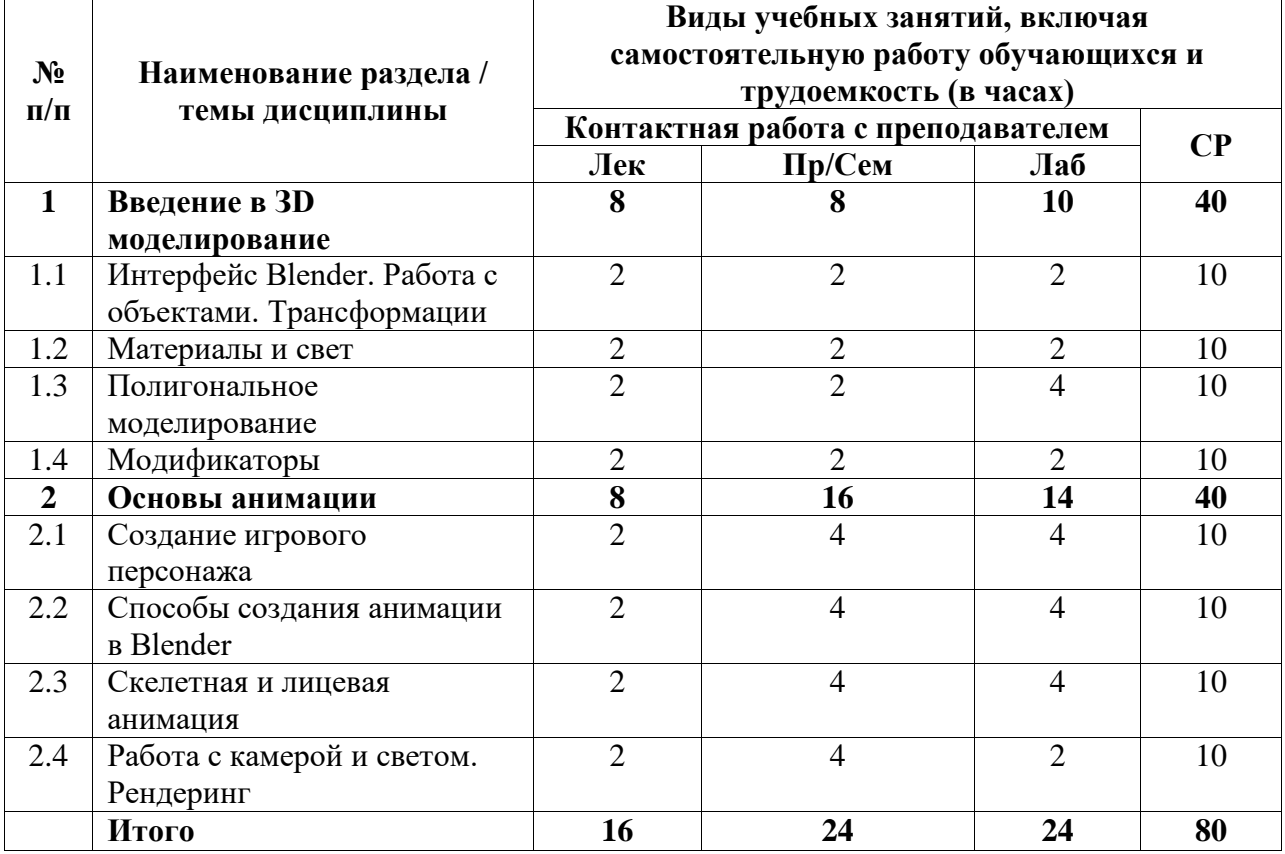

# <span id="page-4-0"></span>**4.2. Содержание дисциплины, структурированное по разделам (темам)**

Курс лекционных занятий

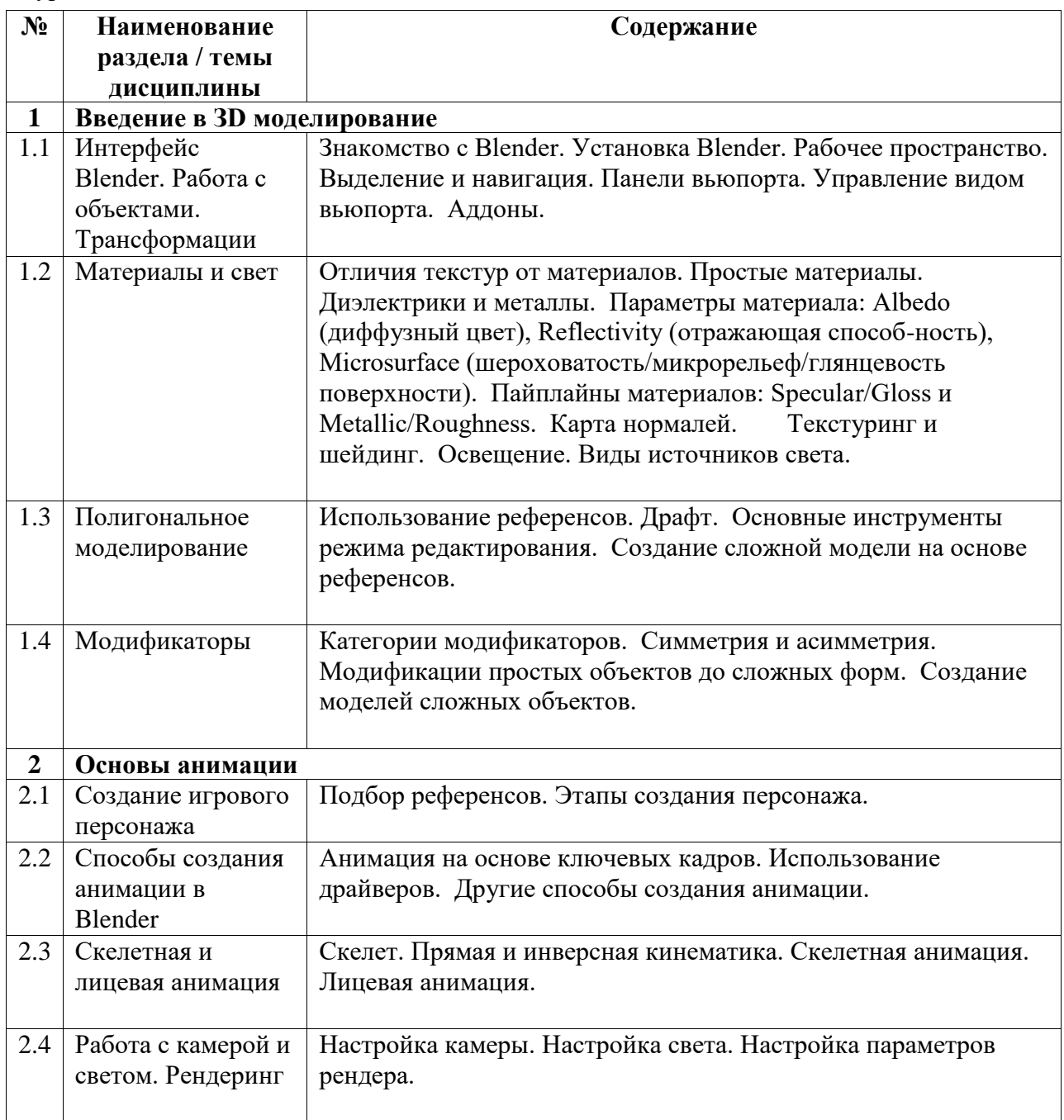

Курс лабораторных занятий

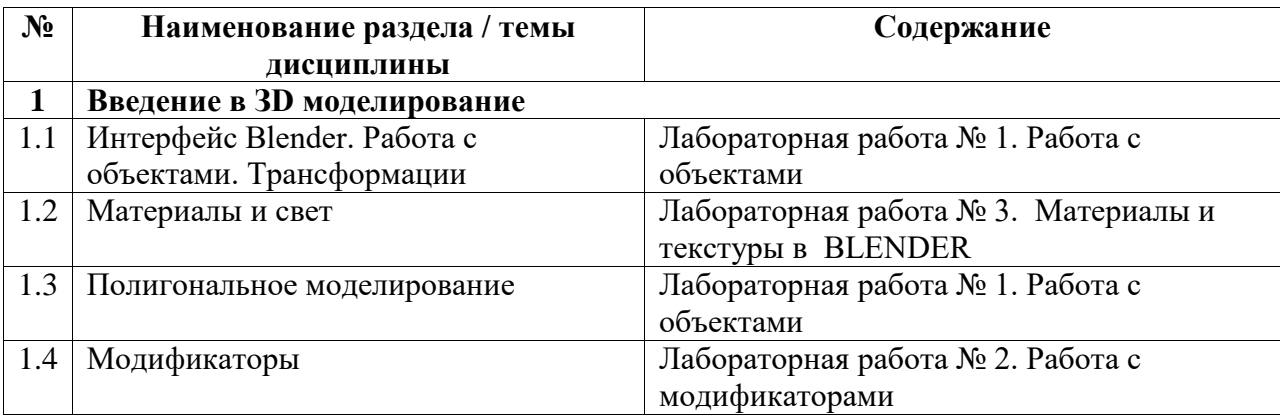

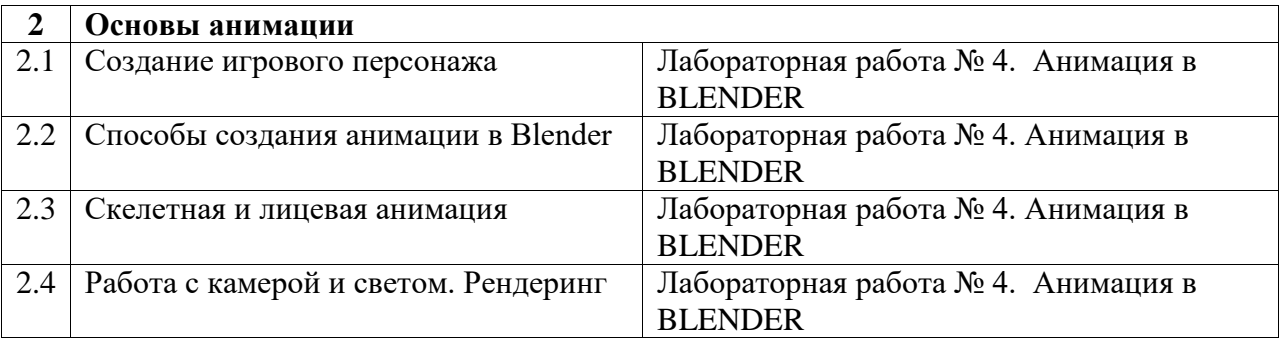

### Курс практических/семинарских занятий

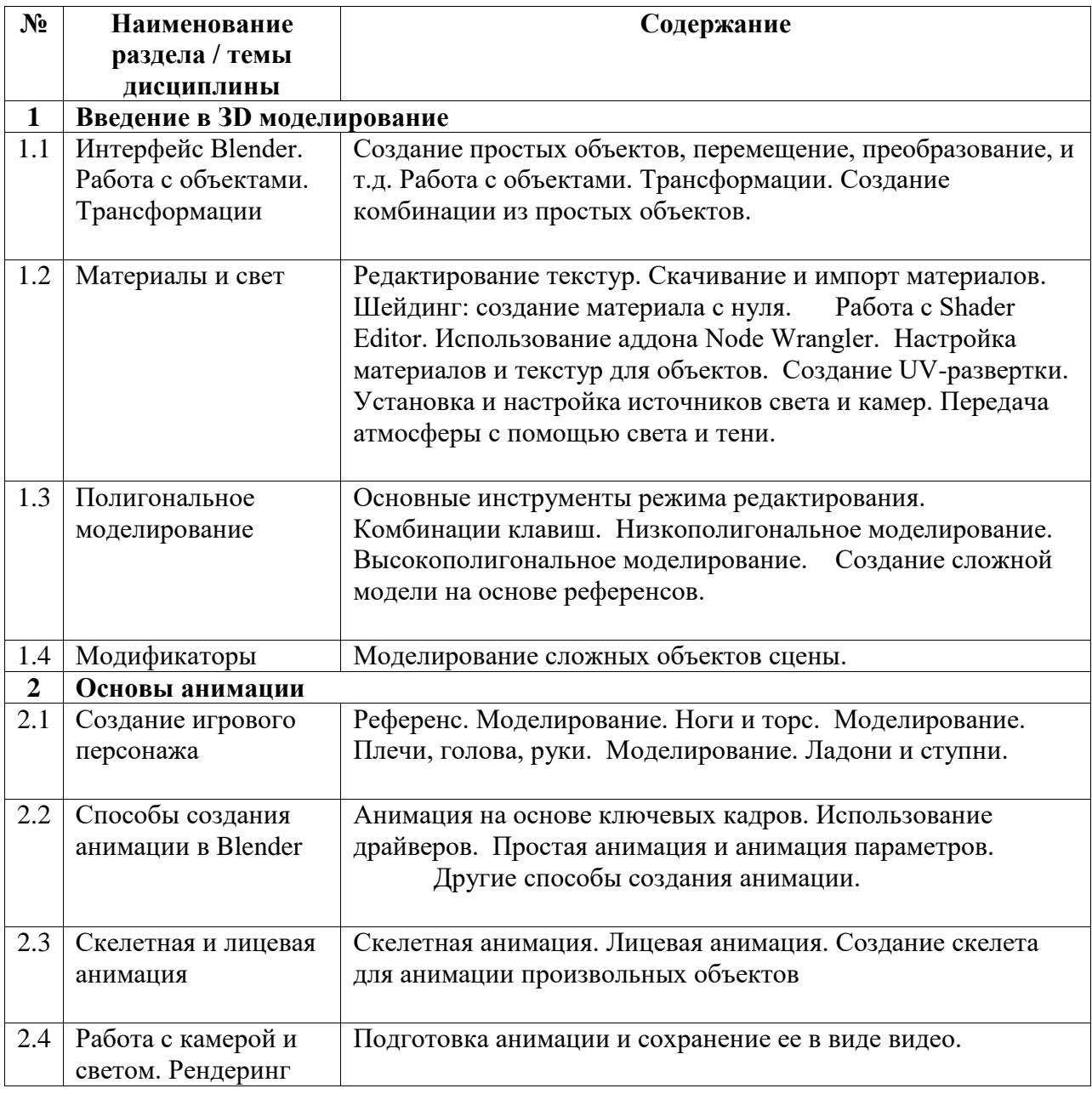

# <span id="page-5-0"></span>**5. Учебно-методическое обеспечение для самостоятельной работы обучающихся по дисциплине (модулю)**

Внеаудиторными формами и инструментами самостоятельной работы студентов по дисциплине являются: изучение дополнительного теоретического материала, выполнение домашних заданий, подготовка к практическим занятиям, выполнение лабораторных заданий.

Перечень тем, выносимых на самостоятельное изучение:

- Создание простых объектов, перемещение, преобразование, и т.д.
- − Работа с объектами. Трансформации.<br>− Создание комбинации из простых объ
- − Создание комбинации из простых объектов.
- − Карты материалов и приложения для работы с ними.<br>- Принципы создания материалов в Adobe Photoshop и
- − Принципы создания материалов в Adobe Photoshop или Krita.
- − Создание карты нормалей.
- − Программные средства для организации работы с референсами.<br>− Полбор референсов при решении различных залач молелирован
- − Подбор референсов при решении различных задач моделирования.
- − Последовательное применение модификаторов.
- − Настройка параметров модификатора Array.
- − Особенности использования модификатора Boolean.
- − Создание моделей не человеческих персонажей (животных, птиц, насекомых и пр.).
- − Настройка параметров вывода анимации в файл.
- Решение проблем анимации, связанных с использованием драйверов.
- − Родительские и дочерние объекты в модели.

### <span id="page-6-0"></span>**6. Учебно-методическое и информационное обеспечение дисциплины (модуля)**

# <span id="page-6-1"></span>**6.1. Перечень учебной литературы, необходимой для освоения дисциплины (модуля) Основная учебная литература:**

- 1. Хэсс Ф. Практическое пособие Blender 3.0 для любителей и профессионалов. Моделинг, анимация, VFX, видеомонтаж. – М.: Солон-Пресс. 2022. – 300 с.
- 2. Слаква А. Инструменты моделирования в Blender. [Электронный ресурс] URL: https://disk.yandex.ru/d/p8Sm9Eods24y0Q
- 3. Ечмаева Г.А. Основы 3D-моделирования в среде OpenSCAD. Киров: Межрегиональный центр инновационных технологий в образовании. 2022. – 178 с

# **Дополнительная учебная литература:**

1. Blender Secrets Vol.  $1 + 2 + 3$ . [Электронныйресурс] – URL: https://onlinecourses.club/blender-secrets-vol-1-2-3-ebook/

### <span id="page-6-2"></span>**6.2. Перечень электронных библиотечных систем, современных профессиональных баз данных и информационных справочных систем**

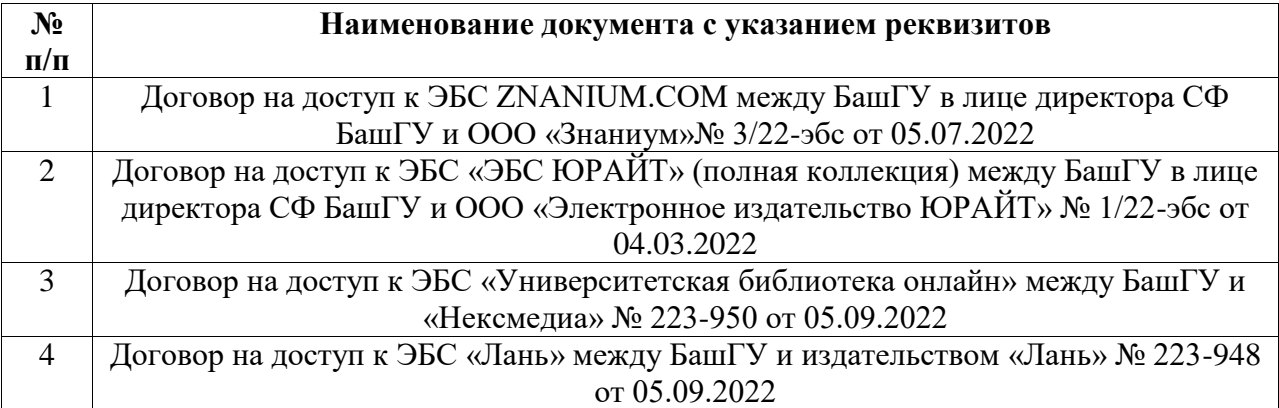

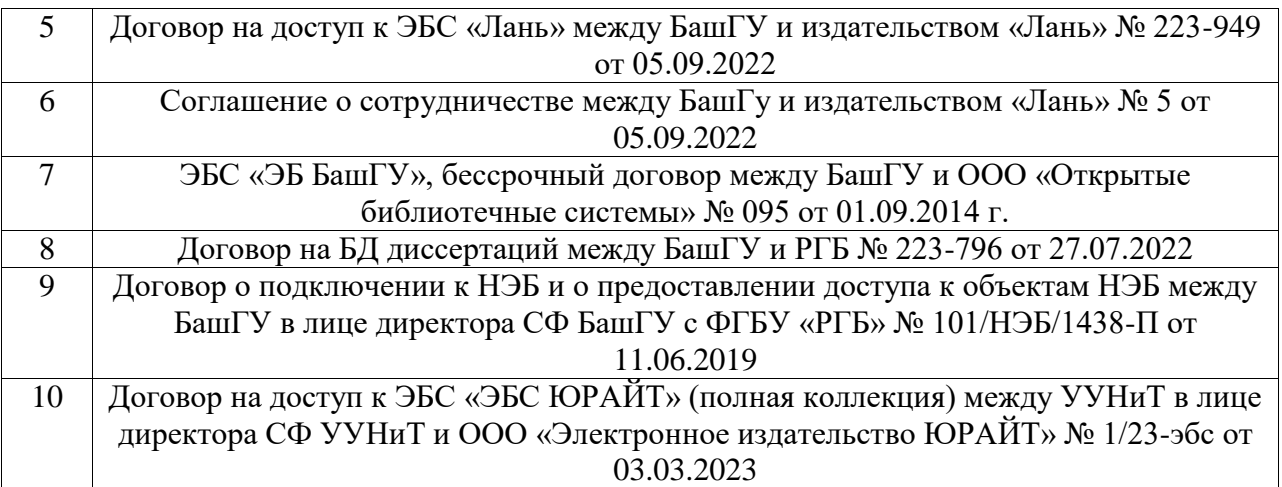

# **Перечень ресурсов информационно-телекоммуникационной сети «Интернет» (далее сеть «Интернет»)**

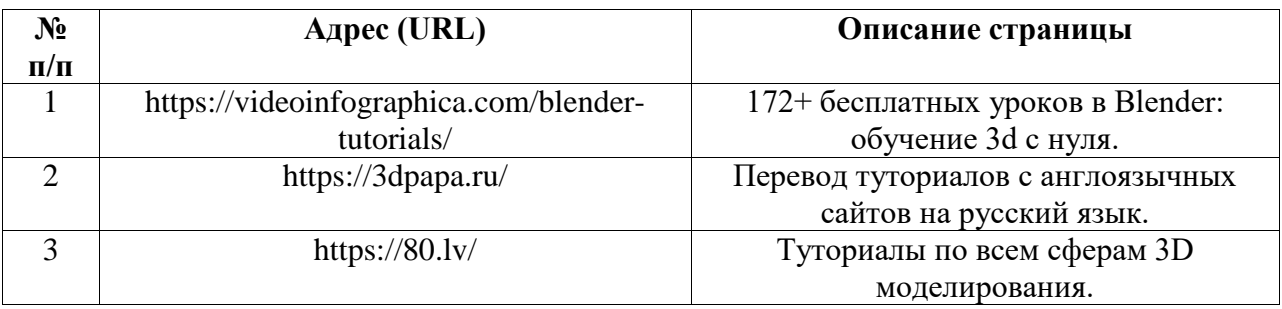

### <span id="page-7-0"></span>**6.3. Перечень лицензионного и свободно распространяемого программного обеспечения, в том числе отечественного производства**

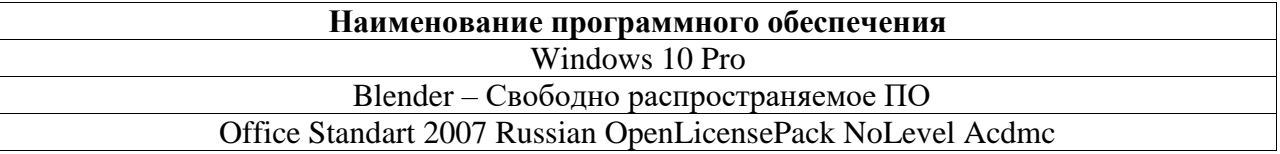

### <span id="page-7-1"></span>**7. Материально-техническая база, необходимая для осуществления образовательного процесса по дисциплине (модулю)**

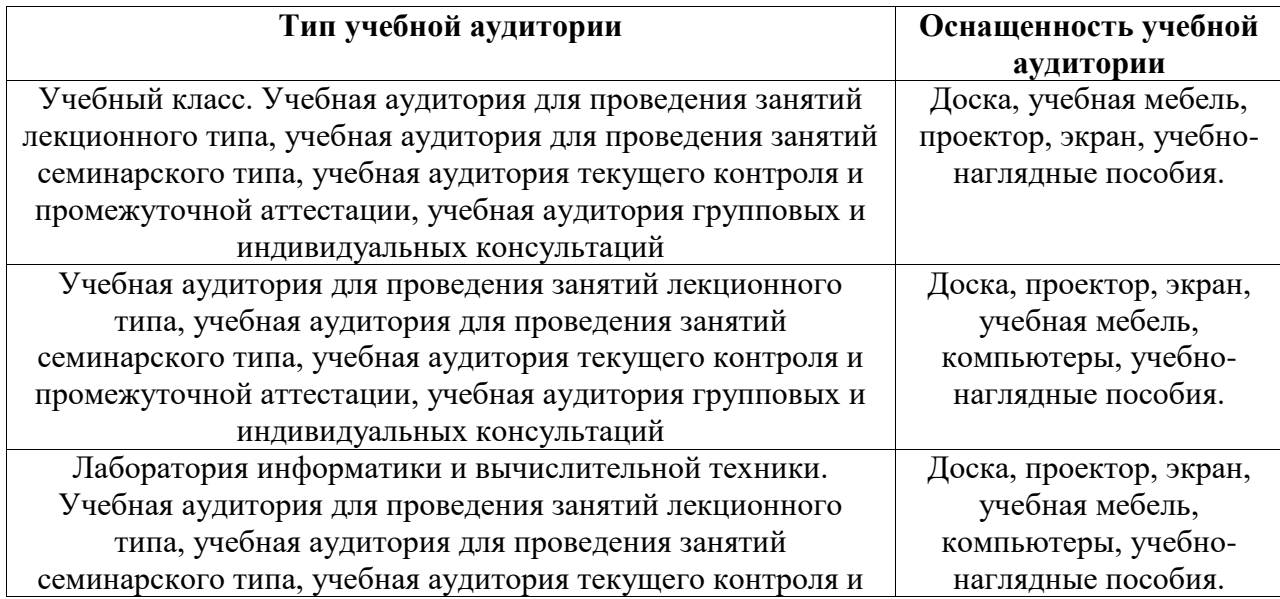

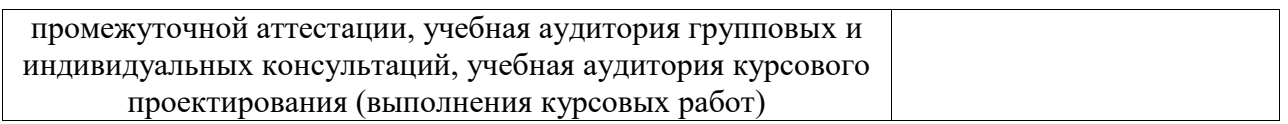